# **aiohttp\_session Documentation**

*Release 2.6.0-*

**Andrew Svetlov**

**Oct 11, 2018**

## **Contents**

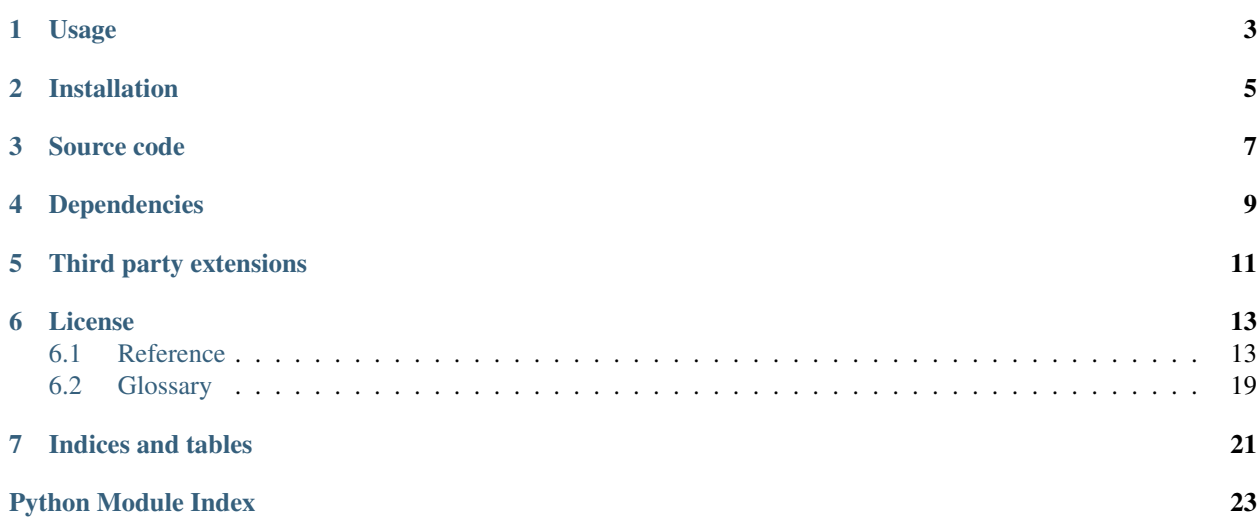

The library provides sessions for [aiohttp.web.](https://aiohttp.readthedocs.io/en/stable/web.html#aiohttp-web)

## Usage

<span id="page-6-0"></span>The library allows to store user-specific data into session object.

The session object has dict-like interface (operations like session[key] = value or value = session[key] etc. are supported).

Before processing session in web-handler you have to register *session middleware* in [aiohttp.web.](https://aiohttp.readthedocs.io/en/stable/web_reference.html#aiohttp.web.Application) [Application](https://aiohttp.readthedocs.io/en/stable/web_reference.html#aiohttp.web.Application).

A trivial usage example:

```
import time
from aiohttp import web
from aiohttp_session import get_session, setup
from aiohttp_session.cookie_storage import EncryptedCookieStorage
async def handler(request):
   session = await get_session(request)
   session['last_visit'] = time.time()
   return web.Response(body=b'OK')
def init():
   app = web.Application()
   setup(app,
       EncryptedCookieStorage(b'Thirty two length bytes key.'))
   app.router.add_route('GET', '/', handler)
   return app
web.run_app(init())
```
All storages uses HTTP Cookie named AIOHTTP\_COOKIE\_SESSION for storing data.

Available session storages are:

• [SimpleCookieStorage](#page-20-0) – keeps session data as plain JSON string in cookie body. Use the storage only for testing purposes, it's very non-secure.

• [EncryptedCookieStorage](#page-20-1) – stores session data into cookies like [SimpleCookieStorage](#page-20-0) does but encodes the data via *[cryptography](#page-22-1)* Fernet cipher.

For key generation use [cryptography.fernet.Fernet.generate\\_key\(\)](https://cryptography.io/en/latest/fernet/#cryptography.fernet.Fernet.generate_key) method.

Requires *[cryptography](#page-22-1)* library:

\$ pip3 install aiohttp\_session[secure]

• [RedisStorage](#page-21-0) – stores JSON-ed data into *redis*, keeping into cookie only redis key (random UUID).

Inside redis the key will be saved as COOKIENAME\_VALUEOFTHECOOKIE. For example if inside the browser the cookie is saved with name 'AIOHTTP\_SESSION' (default option) and value e33b57c7ec6e425eb626610f811ab6ae (a random UUID) they key inside redis will be AIOHTTP\_SESSION\_e33b57c7ec6e425eb626610f811ab6ae.

Requires *[aioredis](#page-22-2)* library:

\$ pip install aiohttp\_session[aioredis]

• MemcachedStorage – the same as Redis storage but uses Memcached database.

Requires *[aiomcache](#page-22-3)* library:

```
$ pip install aiohttp_session[aiomcache]
```
Installation

<span id="page-8-0"></span>\$ pip3 install aiohttp\_session

## Source code

<span id="page-10-0"></span>The project is hosted on [GitHub](https://github.com/aio-libs/aiohttp_session)

Please feel free to file an issue on [bug tracker](https://github.com/aio-libs/aiopg/issues) if you have found a bug or have some suggestion for library improvement. The library uses [Travis](https://travis-ci.org/aio-libs/aiohttp_session) for Continuous Integration.

## Dependencies

- <span id="page-12-0"></span>• Python 3.5.3+
- *[cryptography](#page-22-1)* for [EncryptedCookieStorage](#page-20-1)
- *[aioredis](#page-22-2)* for [RedisStorage](#page-21-0).

Third party extensions

<span id="page-14-0"></span>• [aiohttp\\_session\\_mongo](https://github.com/alexpantyukhin/aiohttp-session-mongo)

## License

<span id="page-16-5"></span><span id="page-16-0"></span>aiohttp\_session is offered under the Apache 2 license.

Contents:

## <span id="page-16-1"></span>**6.1 Reference**

### **6.1.1 Public functions**

```
aiohttp_session.get_session(request)
```
A [coroutine](https://docs.python.org/3/library/asyncio-task.html#coroutine) for getting session instance from request object.

See example below in *[Session](#page-17-0)* section for  $get\_session$  () usage.

```
aiohttp_session.new_session(request)
```
A [coroutine](https://docs.python.org/3/library/asyncio-task.html#coroutine) for getting a new session regardless of whether a cookie exists.

**Warning:** Always use  $new\_session()$  instead of  $get\_session()$  in your login views to guard against Session Fixation attacks!

Example usage:

```
from aiohttp_session import new_session
async def handler(request):
   session = await new_session(request)
   session.new == True # This will always be True
```
<span id="page-16-4"></span>aiohttp\_session.**session\_middleware**(*storage*)

Session middleware factory.

Create session middleware to pass into [aiohttp.web.Application](https://aiohttp.readthedocs.io/en/stable/web_reference.html#aiohttp.web.Application) constructor.

<span id="page-17-5"></span>*storage* is a session storage instance (object used to store session data into cookies, Redis, database etc., class is derived from [AbstractStorage](#page-18-0)).

#### See also:

*[Session storages](#page-18-1)*

Note:  $\text{setup}()$  is new-fashion way for library setup.

<span id="page-17-1"></span>aiohttp\_session.**setup**(*app*, *storage*) Setup session support for given *app*.

The function is shortcut for:

app.middlewares.append(session\_middleware(storage))

*app* is [aiohttp.web.Application](https://aiohttp.readthedocs.io/en/stable/web_reference.html#aiohttp.web.Application) instance.

*storage* is a session storage instance (object used to store session data into cookies, Redis, database etc., class is derived from [AbstractStorage](#page-18-0)).

#### See also:

*[Session storages](#page-18-1)*

#### <span id="page-17-0"></span>**6.1.2 Session**

#### <span id="page-17-2"></span>**class** aiohttp\_session.**Session**

Client's session, a namespace that is valid for some period of continual activity that can be used to represent a user's interaction with a web application.

**Warning:** Never create  $S\neq S\neq S$  instances by hands, retieve those by  $get\_session$  () call.

The [Session](#page-17-2) is a MutableMapping, thus it supports all dictionary methods, along with some extra attributes and methods:

```
from aiohttp_session import get_session
async def handler(request):
    session = await get_session(request)
   session['key1'] = 'value 1'
   assert 'key2' in session
    assert session['key2'] == 'value 2'
    \# ...
```
#### **created**

Creation UNIX TIMESTAMP, the value returned by  $\tt time$ .  $\tt time$  () for very first access to the session object.

#### <span id="page-17-4"></span>**identity**

Client's identity. It may be cookie name or database key. Read-only property. For change use [Session.](#page-18-2) [set\\_new\\_identity\(\)](#page-18-2).

<span id="page-17-3"></span>**new**

A boolean. If new is True, this session is new. Otherwise, it has been constituted from data that was already serialized.

#### <span id="page-18-3"></span>**changed**()

Call this when you mutate a mutable value in the session namespace. See the note below for details on when, and why you should call this.

Note: Keys and values of session data must be JSON serializable when using one of the included storage backends. This means, typically, that they are instances of basic types of objects, such as strings, lists, dictionaries, tuples, integers, etc. If you place an object in a session data key or value that is not JSON serializable, an error will be raised when the session is serialized.

If you place a mutable value (for example, a list or a dictionary) in a session object, and you subsequently mutate that value, you must call the changed() method of the session object. In this case, the session has no way to know that is was modified. However, when you modify a session object directly, such as setting a value (i.e., \_\_setitem\_\_), or removing a key (e.g., del or pop), the session will automatically know that it needs to re-serialize its data, thus calling [changed\(\)](#page-17-3) is unnecessary. There is no harm in calling  $changed()$  in either case, so when in doubt, call it after you've changed sessioning data.

#### **invalidate**()

Call this when you want to invalidate the session (dump all data, and – perhaps – set a clearing cookie).

```
set_new_identity(identity)
```
Call this when you want to change the  $identity$ .

Warning: Never change  $identity$  of a session which is not new.

#### <span id="page-18-1"></span>**6.1.3 Session storages**

[aiohttp\\_session](#page-16-1) uses storages to save/load persistend session data.

#### **Abstract Storage**

All storages should be derived from [AbstractStorage](#page-18-0) and implement both [load\\_session\(\)](#page-19-0) and [save\\_session\(\)](#page-19-1) methods.

```
class aiohttp_session.AbstractStorage(cookie_name="AIOHTTP_SESSION", *, do-
                                          main=None, max_age=None, path='/', se-
                                          cure=None, httponly=True, encoder=json.dumps,
                                          decoder=json.loads)
```
Base class for session storage implementations.

It uses HTTP cookie for storing at least the key for session data, but some implementations may save all session info into cookies.

*cookie\_name* – name of cookie used for saving session data.

 $domain - cookie's domain, str$  $domain - cookie's domain, str$  or None.

*max\_age* – cookie's max age, [int](https://docs.python.org/3/library/functions.html#int) or None.

*path* – cookie's path, [str](https://docs.python.org/3/library/stdtypes.html#str) or None.

*secure* – cookie's secure flag, [bool](https://docs.python.org/3/library/functions.html#bool) or None (the same as False).

*httponly* – cookie's http-only flag, [bool](https://docs.python.org/3/library/functions.html#bool) or None (the same as False).

*encoder* – session serializer. A callable with the following signature: *def encode(param: Any) -> str: . . .* . Default is [json.dumps\(\)](https://docs.python.org/3/library/json.html#json.dumps).

<span id="page-19-2"></span>*decoder* – session deserializer. A callable with the following signature: *def decode(param: str) -> Any: . . .* . Default is json. loads ().

New in version 2.3: Added *encoder* and *decoder* parameters.

#### **max\_age**

Maximum age for session data, [int](https://docs.python.org/3/library/functions.html#int) seconds or None for "session cookie" which last until you close your browser.

#### **cookie\_name**

Name of cookie used for saving session data.

#### **cookie\_params**

[dict](https://docs.python.org/3/library/stdtypes.html#dict) of cookie params: *domain*, *max\_age*, *path*, *secure* and *httponly*.

#### **encoder**

The JSON serializer that will be used to dump session cookie data.

New in version 2.3.

#### **decoder**

The JSON deserializer that will be used to load session cookie data.

New in version 2.3.

#### **new\_session**()

A [coroutine](https://docs.python.org/3/library/asyncio-task.html#coroutine) for getting a new session regardless of whether a cookie exists.

Return [Session](#page-17-2) instance.

#### <span id="page-19-0"></span>**load\_session**(*request*)

An *abstract* [coroutine,](https://docs.python.org/3/library/asyncio-task.html#coroutine) called by internal machinery for retrieving [Session](#page-17-2) object for given *request* ([aiohttp.web.Request](https://aiohttp.readthedocs.io/en/stable/web_reference.html#aiohttp.web.Request) instance).

Return [Session](#page-17-2) instance.

#### <span id="page-19-1"></span>**save\_session**(*request*, *response*, *session*)

An *abstract* [coroutine,](https://docs.python.org/3/library/asyncio-task.html#coroutine) called by internal machinery for storing *session* ([Session](#page-17-2)) instance for given *request* ([aiohttp.web.Request](https://aiohttp.readthedocs.io/en/stable/web_reference.html#aiohttp.web.Request)) using *response* ([aiohttp.web.StreamResponse](https://aiohttp.readthedocs.io/en/stable/web_reference.html#aiohttp.web.StreamResponse) or descendants).

#### **load\_cookie**(*request*)

A helper for loading cookie ([http.cookies.SimpleCookie](https://docs.python.org/3/library/http.cookies.html#http.cookies.SimpleCookie) instance) from *request* ([aiohttp.](https://aiohttp.readthedocs.io/en/stable/web_reference.html#aiohttp.web.Request) [web.Request](https://aiohttp.readthedocs.io/en/stable/web_reference.html#aiohttp.web.Request)).

#### **save\_cookie**(*response*, *cookie\_data*, *\**, *max\_age=None*)

A helper for saving *cookie\_data* ([str](https://docs.python.org/3/library/stdtypes.html#str)) into *response* ([aiohttp.web.StreamResponse](https://aiohttp.readthedocs.io/en/stable/web_reference.html#aiohttp.web.StreamResponse) or descendants).

*max\_age* is cookie lifetime given from session. Storage defailt is used if the value is None.

#### **Simple Storage**

For testing purposes there is  $SimpleCookieStorage$ . It stores session data as unencrypted and unsigned JSON data in browser cookies, so it's totally insecure.

Warning: Never use this storage on production!!! It's highly insecure!!!

To use the storage you should push it into [session\\_middleware\(\)](#page-16-4):

<span id="page-20-3"></span>aiohttp\_session.setup(app, aiohttp\_session.SimpleCookieStorage())

```
class aiohttp_session.SimpleCookieStorage(*, cookie_name="AIOHTTP_SESSION",
```
*domain=None*, *max\_age=None*, *path='/'*, *secure=None*, *httponly=True*, *encoder=json.dumps*, *decoder=json.loads*)

Create unencrypted cookie storage.

The class is inherited from [AbstractStorage](#page-18-0).

Parameters are the same as for [AbstractStorage](#page-18-0) constructor.

#### **Cookie Storage**

The storage that saves session data in HTTP cookies as [Fernet](https://cryptography.io/en/latest/fernet/#cryptography.fernet.Fernet) encrypted data.

To use the storage you should push it into [session\\_middleware\(\)](#page-16-4):

```
app = aiohttp.web.Application(middlewares=[
   aiohttp_session.cookie_storage.EncryptedCookieStorage(
       b'Thirty two length bytes key.'])
```
<span id="page-20-1"></span>**class** aiohttp\_session.cookie\_storage.**EncryptedCookieStorage**(*secret\_key*, *\**,

```
cookie_name="AIOHTTP_SESSION",
domain=None,
max_age=None,
path='/', se-
cure=None,
httponly=True, en-
coder=json.dumps,
de-
coder=json.loads)
```
Create encryted cookies storage.

The class is inherited from [AbstractStorage](#page-18-0).

*secret\_key* is [bytes](https://docs.python.org/3/library/stdtypes.html#bytes) secret key with length of 32, used for encoding or base-64 encoded [str](https://docs.python.org/3/library/stdtypes.html#str) one.

Other parameters are the same as for [AbstractStorage](#page-18-0) constructor.

Note: For key generation use [cryptography.fernet.Fernet.generate\\_key\(\)](https://cryptography.io/en/latest/fernet/#cryptography.fernet.Fernet.generate_key) method.

#### <span id="page-20-2"></span>**NaCl Storage**

The storage that saves session data in HTTP cookies as [SecretBox](https://pynacl.readthedocs.io/en/latest/secret/#nacl.secret.SecretBox) encrypted data.

To use the storage you should push it into session middleware():

```
app = aiohttp.web.Application(middlewares=[
   aiohttp_session.nacl_storage.NaClCookieStorage(
       b'Thirty two length bytes key.'])
```
<span id="page-21-2"></span>**class** aiohttp\_session.cookie\_storage.**NaClCookieStorage**(*secret\_key*, *\**, *cookie\_name="AIOHTTP\_SESSION"*, *domain=None*, *max\_age=None*, *path='/'*, *secure=None*, *httponly=True*, *encoder=json.dumps*, *decoder=json.loads*) Create encryted cookies storage.

The class is inherited from [AbstractStorage](#page-18-0).

*secret\_key* is [bytes](https://docs.python.org/3/library/stdtypes.html#bytes) secret key with length of 32, used for encoding.

Other parameters are the same as for [AbstractStorage](#page-18-0) constructor.

#### <span id="page-21-1"></span>**Redis Storage**

The storage that stores session data in Redis database and keeps only Redis keys (UUIDs actually) in HTTP cookies.

It operates with Redis database via aioredis.RedisPool.

To use the storage you need setup it first:

```
redis = await aioredis.create_pool(('localhost', 6379))
storage = aiohttp_session.redis_storage.RedisStorage(redis)
aiohttp_session.setup(app, storage)
```

```
class aiohttp_session.redis_storage.RedisStorage(redis_pool, *,
```
*cookie\_name="AIOHTTP\_SESSION"*, *domain=None*, *max\_age=None*, *path='/'*, *secure=None*, *httponly=True*, *key\_factory=lambda: uuid.uuid4().hex*, *encoder=json.dumps*, *decoder=json.loads*)

Create Redis storage for user session data.

The class is inherited from [AbstractStorage](#page-18-0).

*redis\_pool* is a RedisPool which should be created by [create\\_pool\(\)](https://aioredis.readthedocs.io/en/latest/api_reference.html#aioredis.create_pool) call, e.g.:

```
redis = await aioredis.create_pool(('localhost', 6379))
storage = aiohttp_session.redis_storage.RedisStorage(redis)
```
Other parameters are the same as for [AbstractStorage](#page-18-0) constructor.

#### **Memcahed Storage**

The storage that stores session data in Memcached and keeps only keys (UUIDs actually) in HTTP cookies.

It operates with Memcahed database via aiomecache.Client.

To use the storage you need setup it first:

```
mc = aiomchache.Client('localhost', 11211)
storage = aiohttp_session.memcached_storage.Client(mc)
aiohttp_session.setup(app, storage)
```
<span id="page-22-5"></span>New in version 1.2.

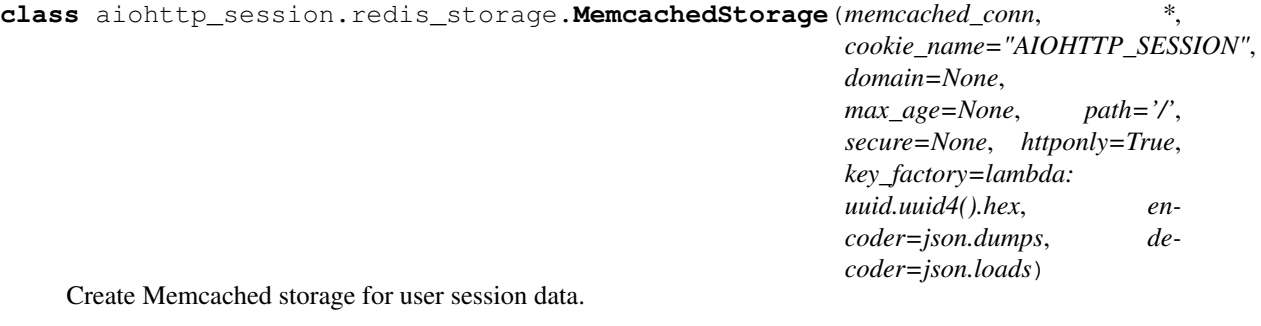

The class is inherited from [AbstractStorage](#page-18-0).

*memcached\_conn* is a Client instance:

```
mc = await aiomcache.Client('localhost', 6379)
storage = aiohttp_session.memcached_storage.MemcachedStorage(mc
```
Other parameters are the same as for [AbstractStorage](#page-18-0) constructor.

## <span id="page-22-0"></span>**6.2 Glossary**

aioredis *[asyncio](#page-22-4)* compatible Redis client library

<span id="page-22-3"></span><span id="page-22-2"></span><https://aioredis.readthedocs.io/>

```
aiomcache asyncio compatible Memcached client library
```
<span id="page-22-4"></span><https://github.com/aio-libs/aiomcache>

asyncio The library for writing single-threaded concurrent code using coroutines, multiplexing I/O access over sockets and other resources, running network clients and servers, and other related primitives.

Reference implementation of [PEP 3156](https://www.python.org/dev/peps/pep-3156)

<span id="page-22-1"></span><https://docs.python.org/3/library/asyncio.html>

cryptography The libary used for encrypting secure cookied session

<https://cryptography.io>

pynacl Yet another libary used for encrypting secure cookied session

<https://pynacl.readthedocs.io>

session A namespace that is valid for some period of continual activity that can be used to represent a user's interaction with a web application.

sqlalchemy The Python SQL Toolkit and Object Relational Mapper.

<http://www.sqlalchemy.org/>

Indices and tables

- <span id="page-24-0"></span>• genindex
- modindex
- search

## Python Module Index

<span id="page-26-0"></span>a

aiohttp\_session, [13](#page-16-1) aiohttp\_session.cookie\_storage, [17](#page-20-2) aiohttp\_session.redis\_storage, [18](#page-21-1)

## Index

## A

AbstractStorage (class in aiohttp\_session), [15](#page-18-3) aiohttp\_session (module), [13](#page-16-5) aiohttp\_session.cookie\_storage (module), [17](#page-20-3) aiohttp\_session.redis\_storage (module), [18](#page-21-2) aiomcache, [19](#page-22-5) aioredis, [19](#page-22-5) asyncio, [19](#page-22-5)

## C

changed() (aiohttp\_session.Session method), [14](#page-17-5) cookie\_name (aiohttp\_session.AbstractStorage attribute), [16](#page-19-2) cookie\_params (aiohttp\_session.AbstractStorage attribute), [16](#page-19-2) created (aiohttp\_session.Session attribute), [14](#page-17-5) cryptography, [19](#page-22-5)

## D

decoder (aiohttp\_session.AbstractStorage attribute), [16](#page-19-2)

## E

encoder (aiohttp\_session.AbstractStorage attribute), [16](#page-19-2) EncryptedCookieStorage (class in aio-http\_session.cookie\_storage), [17](#page-20-3)

## G

get\_session() (in module aiohttp\_session), [13](#page-16-5)

## I

identity (aiohttp\_session.Session attribute), [14](#page-17-5) invalidate() (aiohttp\_session.Session method), [15](#page-18-3)

### L

load\_cookie() (aiohttp\_session.AbstractStorage method), [16](#page-19-2) load\_session() (aiohttp\_session.AbstractStorage method), [16](#page-19-2)

### M

max\_age (aiohttp\_session.AbstractStorage attribute), [16](#page-19-2) MemcachedStorage (class in aiohttp\_session.redis\_storage), [19](#page-22-5)

## N

NaClCookieStorage (class in aiohttp\_session.cookie\_storage), [17](#page-20-3) new (aiohttp\_session.Session attribute), [14](#page-17-5) new\_session() (aiohttp\_session.AbstractStorage method), [16](#page-19-2)

new\_session() (in module aiohttp\_session), [13](#page-16-5)

### P

pynacl, [19](#page-22-5) Python Enhancement Proposals PEP 3156, [19](#page-22-5)

## R

RedisStorage (class in aiohttp\_session.redis\_storage), [18](#page-21-2)

## S

save\_cookie() (aiohttp\_session.AbstractStorage method), [16](#page-19-2) save\_session() (aiohttp\_session.AbstractStorage method), [16](#page-19-2) session, [19](#page-22-5) Session (class in aiohttp\_session), [14](#page-17-5) session\_middleware() (in module aiohttp\_session), [13](#page-16-5) set new identity() (aiohttp session.Session method), [15](#page-18-3) setup() (in module aiohttp\_session), [14](#page-17-5) SimpleCookieStorage (class in aiohttp\_session), [17](#page-20-3) sqlalchemy, [19](#page-22-5)